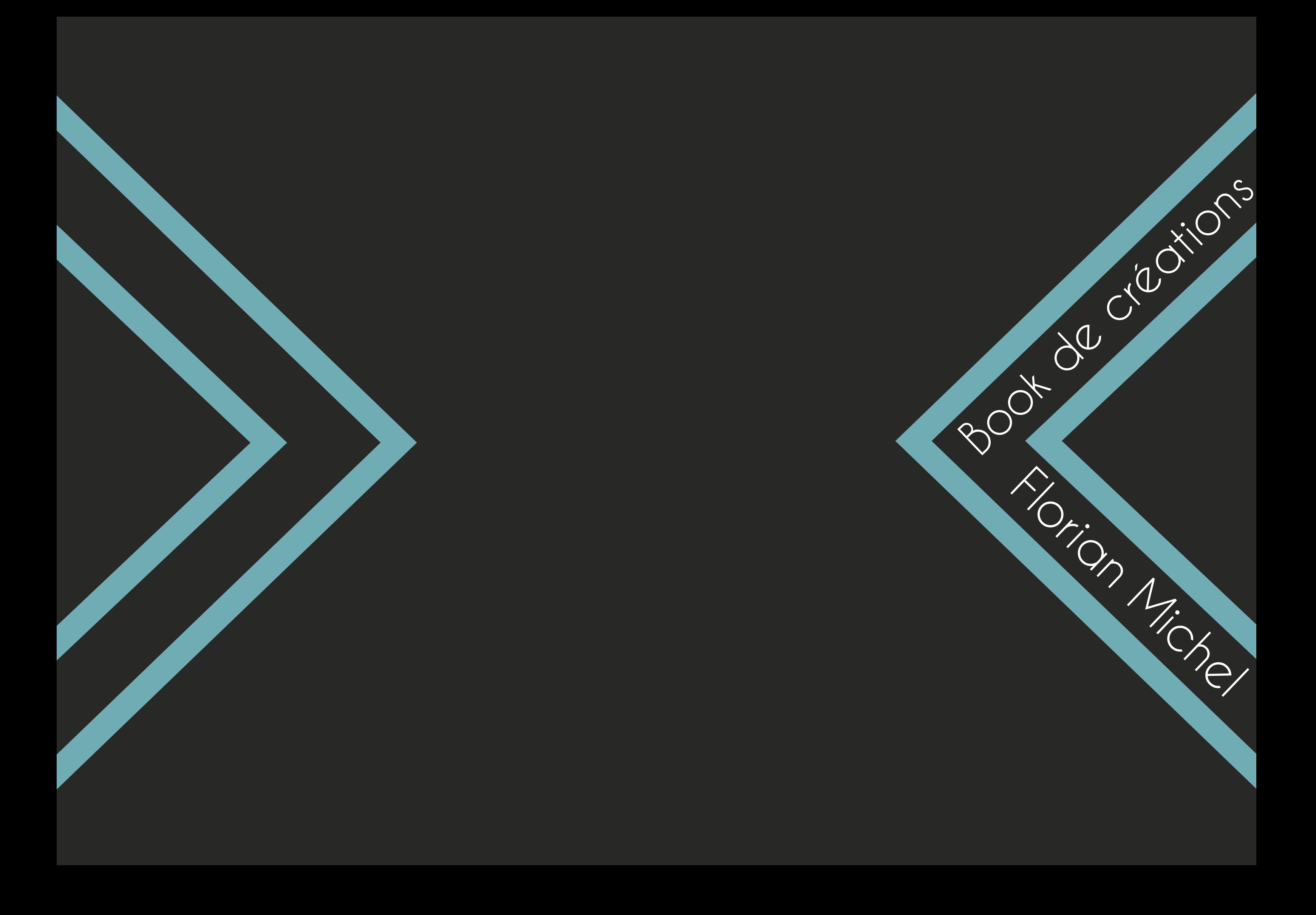

#### Avant-propos

Ce livret a été créé entièrement par Florian Michel résidant à Lyon. J'atteste de la totale véracité des propos tenus dans ce livret et atteste également être l'auteur de tous les projets présentés et disposant de tous les droits de propriété sur ceuxci (sauf projets de groupe et projets dont la popriété relève de l'agence «Paprika Annecy»). Les projets exposés le sont par ordre de réalisation chronologique. Ces créations et ce livret sont présentés dans le cadre d'une reprise d'activité. Le contenu a été sciemment limité afin de ne présenter que les projets aboutis ou ayant un intérêt pour l'entité (entreprise ou client). D'autres projets peuvent être vus dans la section «réalisation» du site : http://florianmichel-online.com D'autre part, les démonstrations techniques se feront principalement autour du langage Javascript auquel j'attache un certain intérêt. D'autres extraits de code, tel que le PHP, le HTML, le CSS ou encore le SASS, peuvent être vus directement via mon espace Git Hub : https://github.com/FM-O

# Sommaire

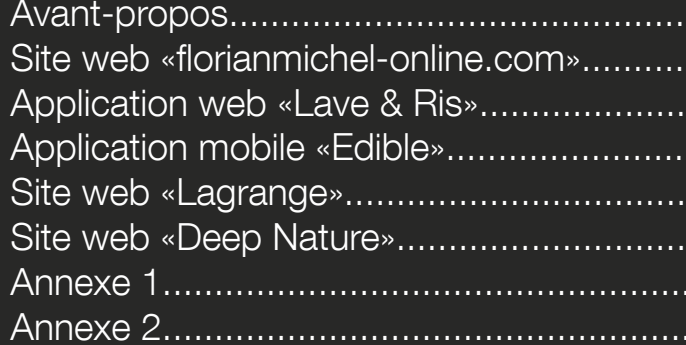

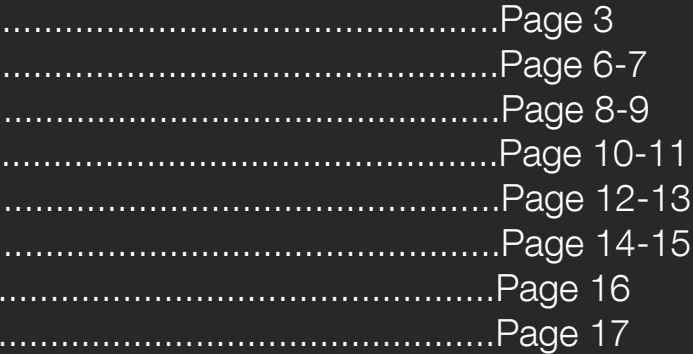

Design / intégration / développement Ce projet a été initialiement<br>Coléveloppé et prévu pour la mise en place de mon site personnel afin de me créer une présence en ligne. Je suis d'abord parti d'une conception maquette (voir illustration page ci-contre), pour ensuite l'intégrer à l'aide des langages descriptifs HTML et CSS 3 dans un premiers temps. J'y ai ensuite ajouté du dynamisme avec des scripts Javascript que j'ai moi-même écrits. Enfin, j'ai fait évoluer mon formulaire de contact en Ajax (Javascript natif) afin d'éviter le rechargement de la page, indispensable pour la conception d'un site «One page» comme le mien.

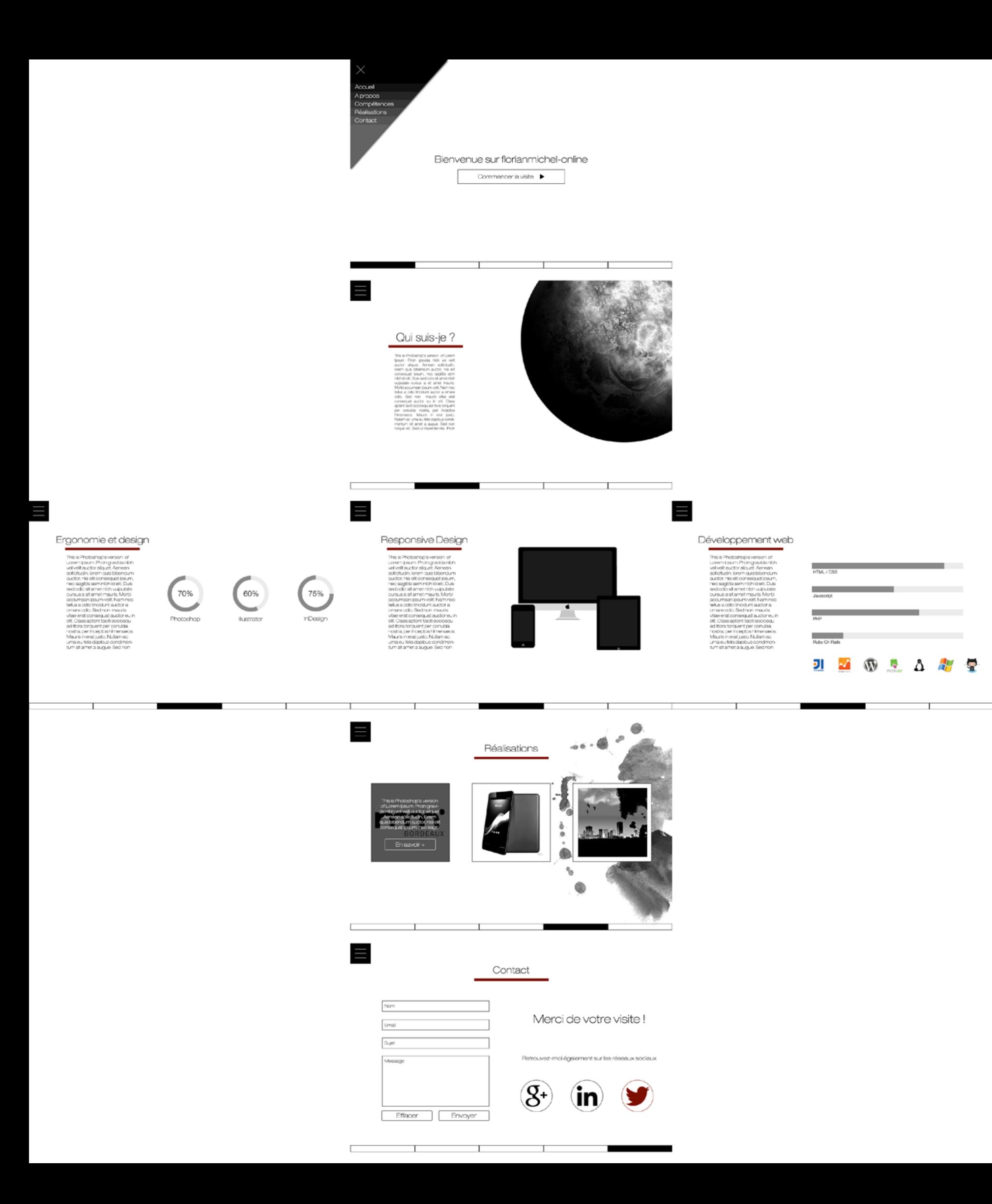

# Quel projet ?

# Chiffres clés

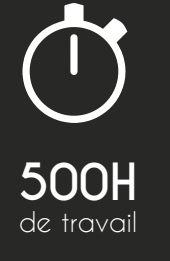

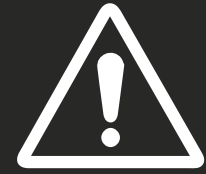

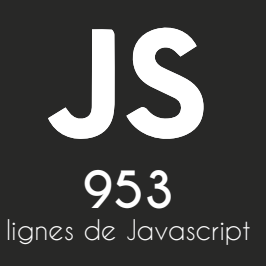

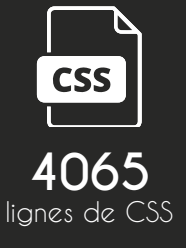

## Ressources & technologies

Environnement de développement IDE : IntelliJ V13 (jetBrains) Langages : HTML5 / CSS3 / Javascript / PHP Plugins : Magnific Popup / FullPage Jquery Compatible tablette / mobile : Oui Logiciels de conception graphique : Photoshop / illustrator (CS6)

Repository Git Hub du projet : https://github.com/FM-O/site\_v2 Site Actuellement en ligne : http://florianmichel-online.com

Retrouvez un extrait de code du projet en annexe 1

#### Liens utiles

7

'application web Lave & Ris a été réalisée dans le cadre de la formation MMI en coopération avec un professionel intervenant. L'exercice consistait à créer une application native ou web en partant d'un concept innovant. Une contrainte technologique nous était imposée pour les applications web : l'utilisation du langage Ruby On Rails.

Au départ notre projet était de créer une application qui permette<br>Ad'organiser des évènements (jeux de société, apéritifs conviviaux, etc.) dans les laveries automatiques de Bordeaux. L'objectif était de créer un petit réseau social autour d'une activité qui peut paraître ennuyeuse dans le quotidien des clients de laveries.

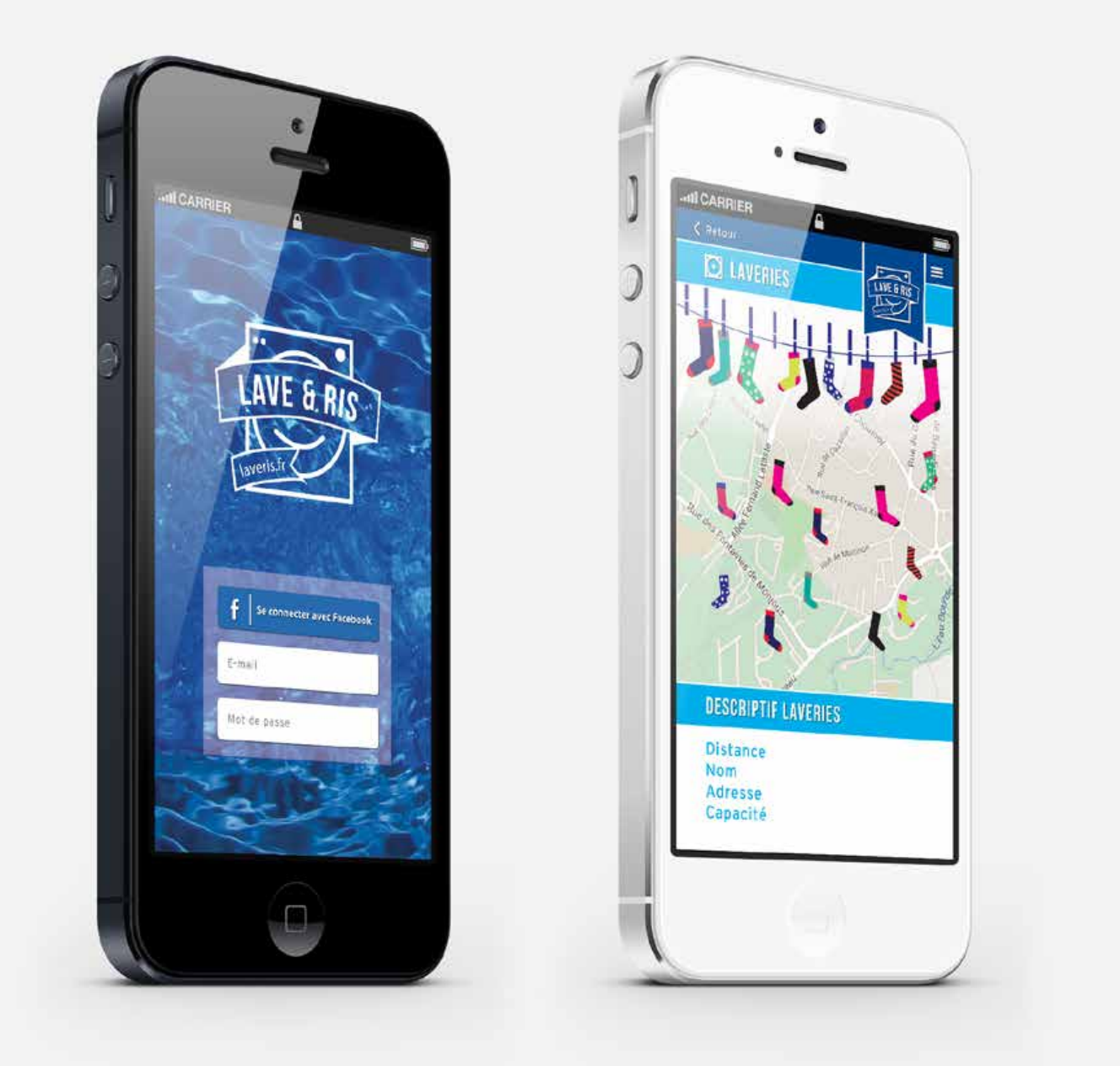

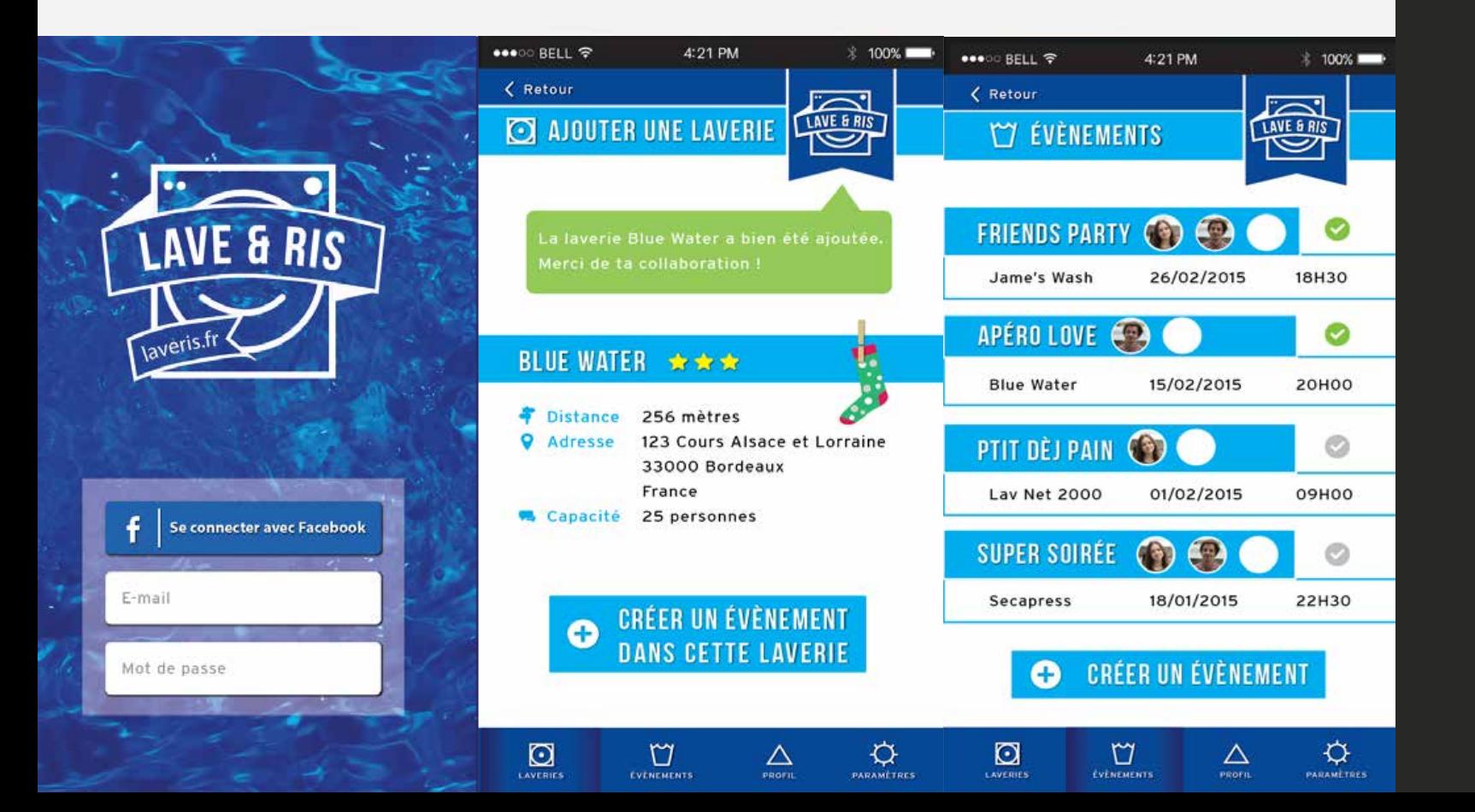

## Quel projet ?

Nous étions deux développeurs  $\mathbf N$ sur ce projet. Mon rôle consistait en l'intégration des maquettes sur le prototype de la maquette en Rails. J'ai également développé une partie des maquettes en statique (HTML / CSS).

## Notre idée

### Mon rôle

 $\not\hbar\partial$ 

La connexion à l'application est gérée via Facebook. L'utilisateur a ensuite accès à une carte de Bordeaux recensant les différentes laveries automatiques de la ville. Il peut également ajouter une laverie en renseignant ses coordonnées. Sur la page évènements, il peut ajouter ses propres évènements, mais également participer à ceux des autres.

## Fonctionnement

### Ressources & technologies

Environnement de développement IDE : IntelliJ V13 (jetBrains) Langages : HTML5 / CSS3 / Ruby On Rails Plateforme de déploiement : Heroku Application native : Non Etat actuel : déployée

Liens utiles

Repository Git Hub du projet : https://github.com/ YannBergonzat/Laveris Version live : http://app.laveris.fr

**Le travail a été réalisé dans le cadre de la** semaine «mmi workshop» organisée au sein de l'IUT Michel de Montaigne. L'objectif de cette semaine était de constistuer des groupes et de trouver des idées novatrices en matière de technologies et d'en créer un prototype fonctionnel.

# Quel projet ?

l'idée que nous avons voulu développer s'appuie sur le monde de l'hygiène alimentaire et touche directement le monde de la santé. En effet, nous connaissons déjà l'application Open Food Facts qui permet de scanner un aliment et de savoir ce qu'il contient. En s'appuyant sur ce concept nous avons voulu développer une application qui permette, en scannant un aliment, de savoir s'il est dangereux pour un consommateur ayant des allergies alimentaires qu'il aura séléctionné au préalable.

# Mobilication mobile Notre idée

 $\bigwedge$ u sein de ce projet, j'ai été<br>responsable du développement de l'application. Je me suis concentré sur le développement «front» de l'application, tandis qu'un développeur «back end» s'occupait de la partie fonctionnelle et du matching allergènes /aliments.

En arrivant sur l'application vous<br>Esélectionnez les allergies qui vous correspondent (photo 1) et appuyez sur la touche «scan», vous scannez et l'application renvoie la réponse s'il y a danger ou non (photo 2). Le matching est réalisé à l'aide de l'API d'Open Food Facts

# Mon rôle

#### Fonctionnement

# Ressources & technologies

#### Environnement de développement

IDE : IntelliJ V13 (jetBrains) Langages : HTML5 / CSS3 / Javascript / PHP Technologie de compilation mobile : PhoneGap Application native : Oui Etat actuel : prototype

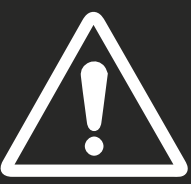

Liens utiles

Repository Git Hub du projet : https://github.com/FM-O/Edible

L'application n'est actuellement pas disponible sur le play Store en raison de la suspension de son développement

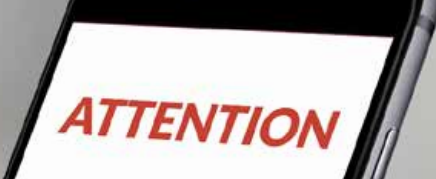

#### Soia

dans ma liste

**Restion** 

Vos allergies

# **ATTENTION**

#### Soja

Réaction allergique est provoquée par son ingestion. Elle peut survenir même si l'allergène n'est présent qu'à l'état de traces.

dans ma liste

suggestions

Extrait de code en annexe 2

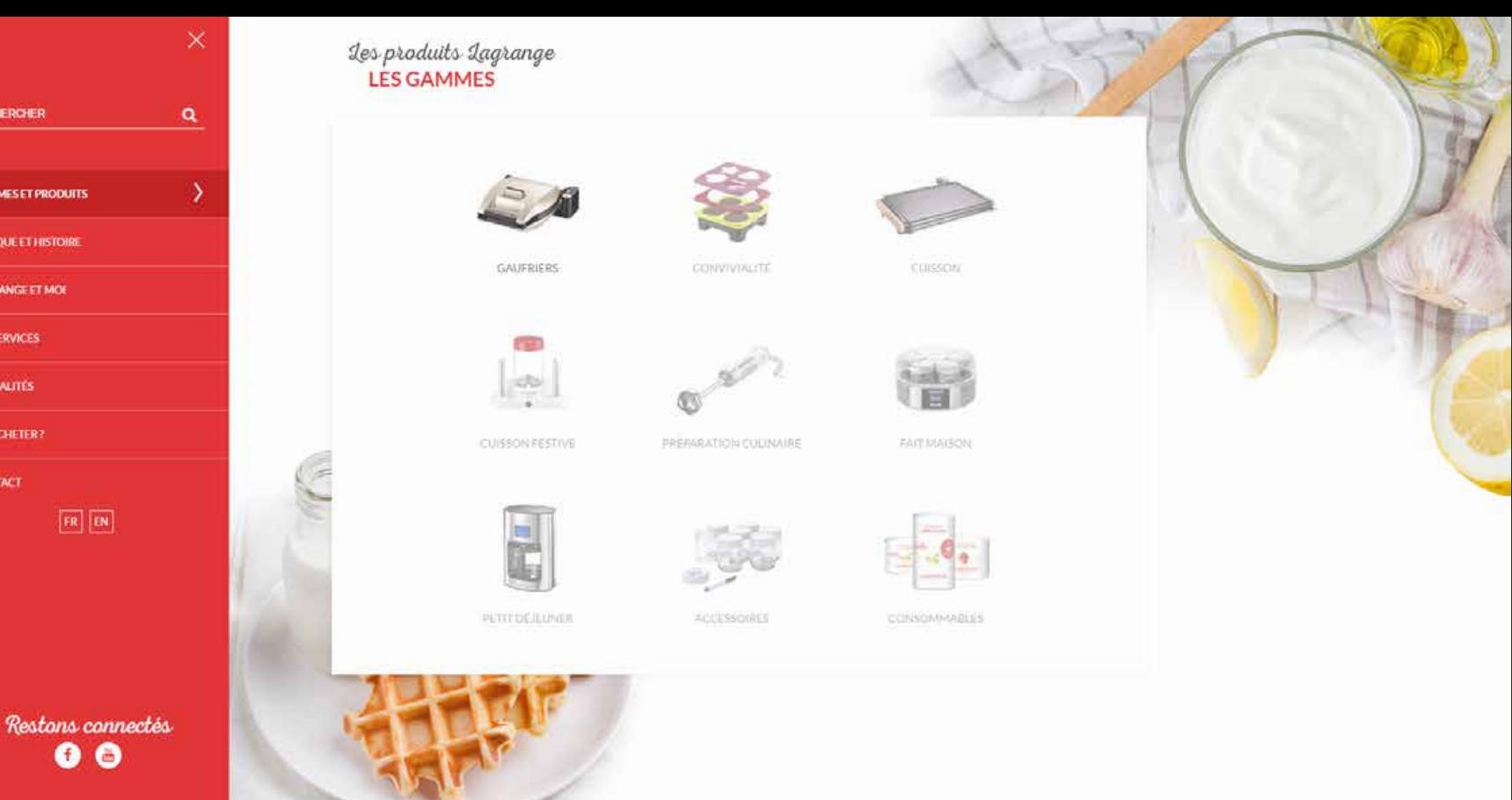

LAGRANGE FRIEN

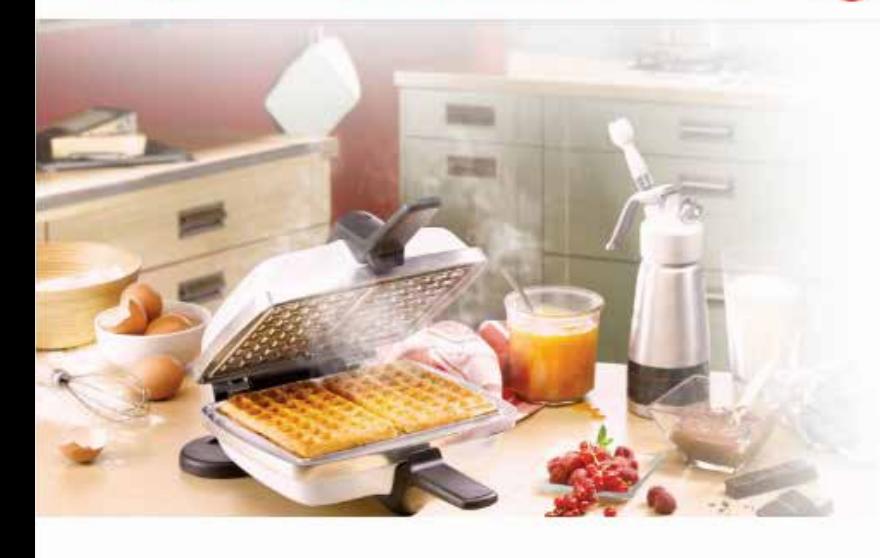

RECHERCHER

**AGRANGE ET MI** 

 $\equiv$ 

**LES SERVICES** 

LAGRANGE une entreprise française au coeur de l'innovation

Depuis sa création à Lyon en 1955, notre entreprise familiale a su perpétuer ses traditions et son savoir-faire pour se développer et devenir le spécialiste de la cuisine conviviale et du Fait Maison.

De l'invention du premier gaufrier électrique avec plaques interchangeables à notre spécialisation sur le secteur du Fait Maison, nous nous sommes continuellement démarqués par nos innovations et la haute qualité de nos produits.

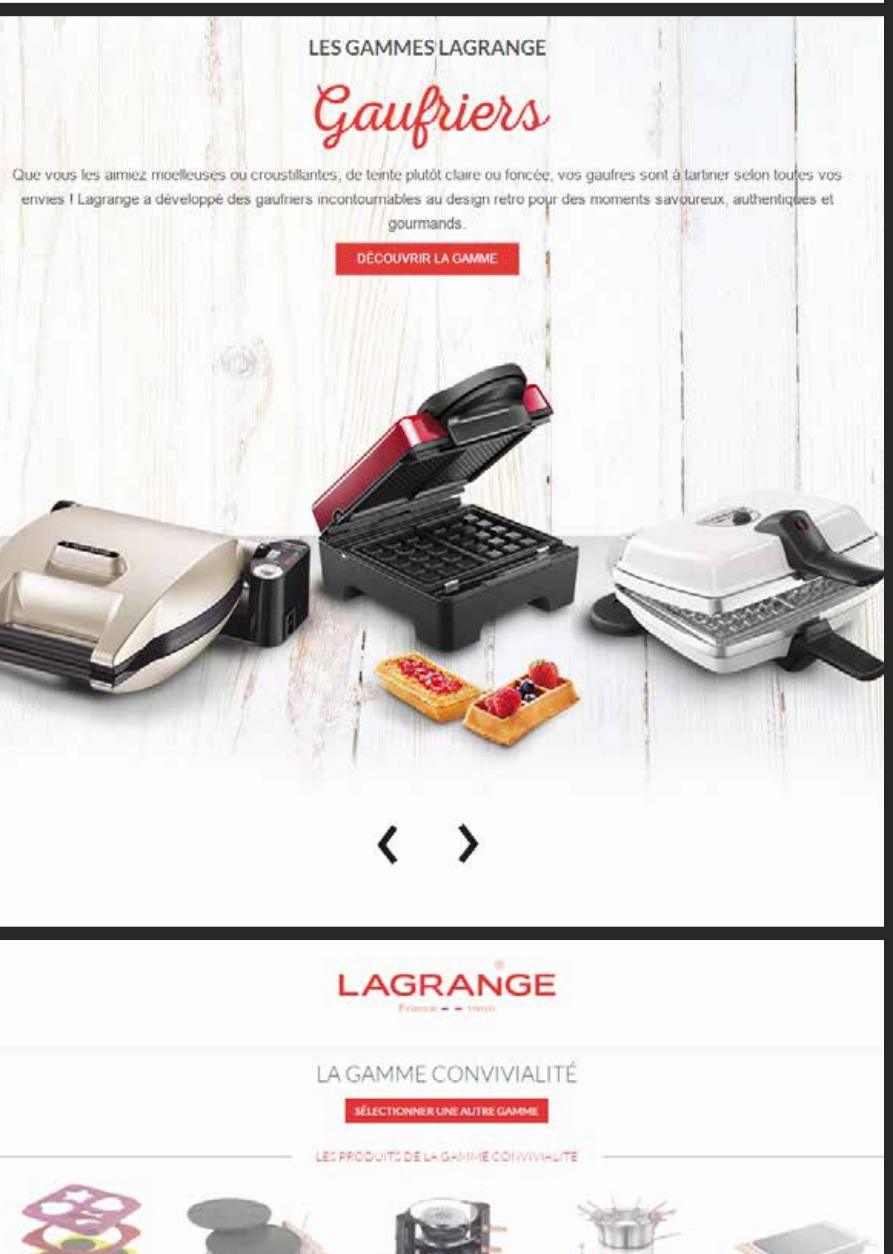

Ce projet a été initié par l'agence Paprika<br>Opour la refonte du site web de Lagrange à la demande du client. Suite à cela une phase de réflexion a été engagé avec toute le pôle web de l'agence afin de mener à bien cette nouvelle mission.

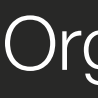

### Quel projet ?

L'organisation du projet s'est fait autour de l'existant. Ainsi il a fallu faire un état L des lieux de ce qui existait déjà sur le site actuel. S'en est suivi la classique -mais néanmoins indispensable- période de brainstorming autour de l'UX / UI du site et du webdesign qui en découlerait. L'équipe à ensuite fait la proposition de plusieurs pistes au client afin de prendre une décision finale.

> La plupart des caractéristiques spécifiques du site Lagrange se trouvent en BackOffice avec le développement de plusieurs modules spécifiques afin que le client puisse mieux gérer l'ensemble du site. J'ai été responsable du développement de quelques fonctionnalités côté interface comme le carousel de produits.

# Spécificités

Sixe vixing

Mon rôle au sein du projet a été d'entamer la phase de réflexion avec l'ensemble de l'équipe au départ. Lors du lancement de la phase de développement j'ai réalisé plusieurs «modules» Javascript (notamment un carousel de produits), mais plus largement l'ensemble des animations du site.

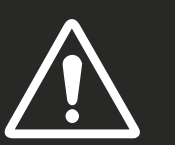

## Mon rôle

### Ressources & technologies

#### Environnement de développement

IDE : IntelliJ V13 (jetBrains) Langages : HTML5 / CSS3 / Javascript CMS : Prestashop Etat actuel : Site en ligne

### **Organisation**

Pour chaque paragraphe concernant les spécificités d'un projet, il s'agit de fonctionnalités dont le développement était entièrement sous ma responsabilité.

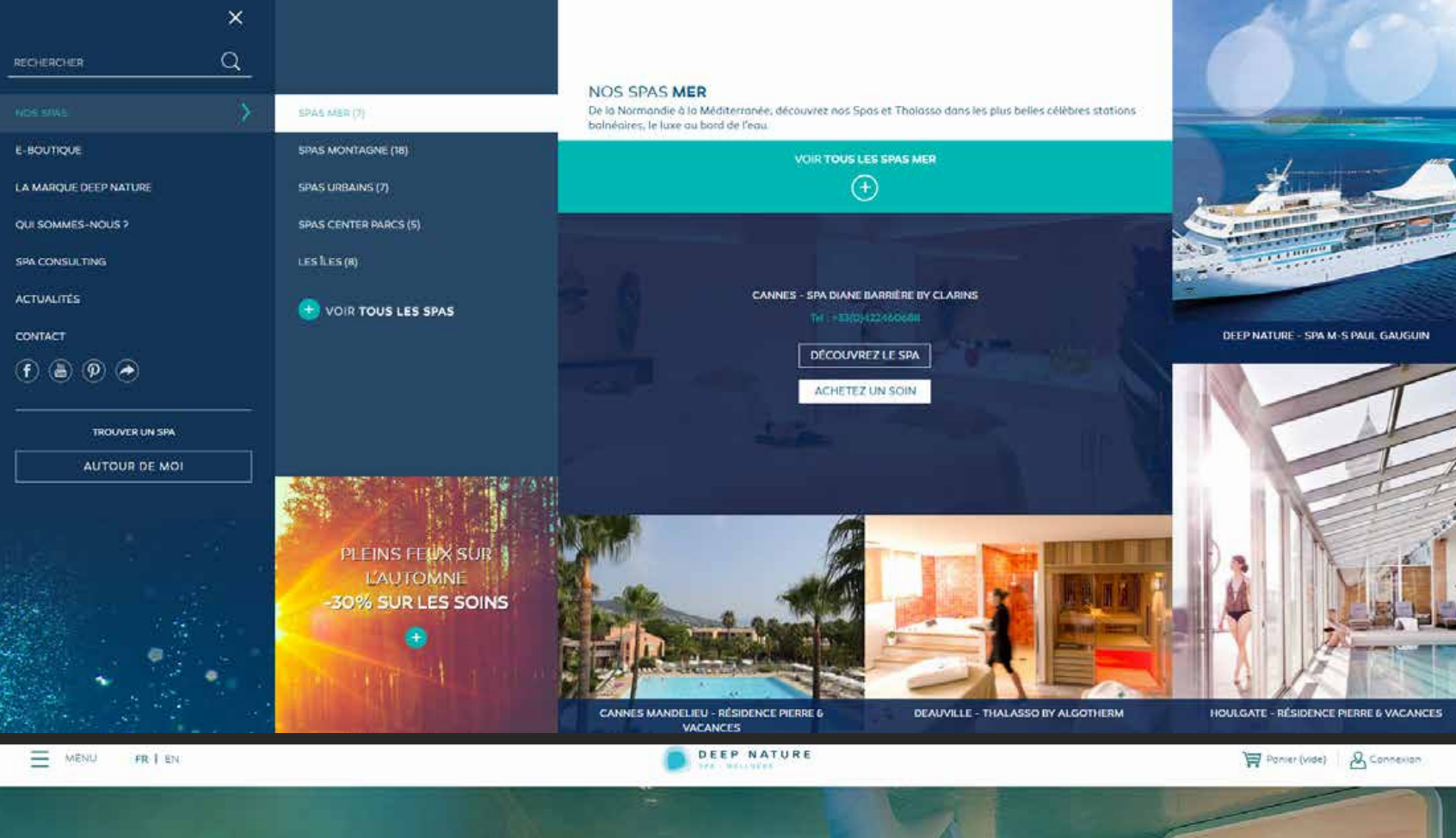

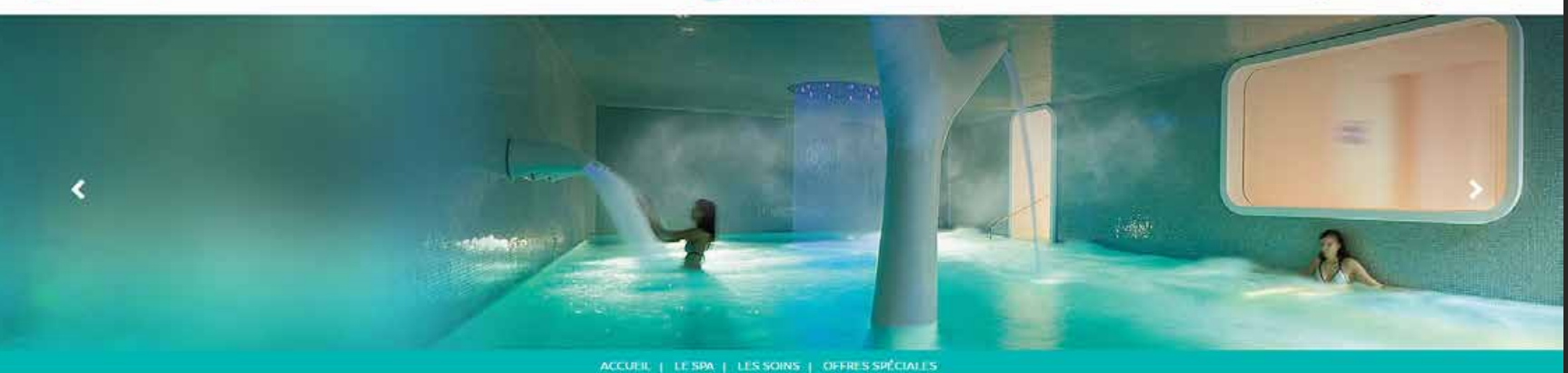

DEEP NATURE | SPAS | NICE - HOTEL L'EXEDRA

#### **NICE**

Hôtel L'Exedra

#### LA MÉDITERRANÉE À CŒUR

Piscine de 15 mètres, jets et rideau d'eau, sauna, hammam, dauche de glace, solle de fitness et<br>solle de repos, cinq cabines de soins dont une double et ses deux douches multisensorielles : le<br>bien-être proposé par Deep Na bénéficie d'une entrée indépendante à celle de l'hôtel pour un accueil facilité de la clientèle au souhaite profiter de la Dalce Vita à la Franç

**CONTACTER LE SPA** <sup>2</sup> Par emmi<br>Téléphone : +33(0)422132028 TÉLÉCHARGER LA BROCHURE

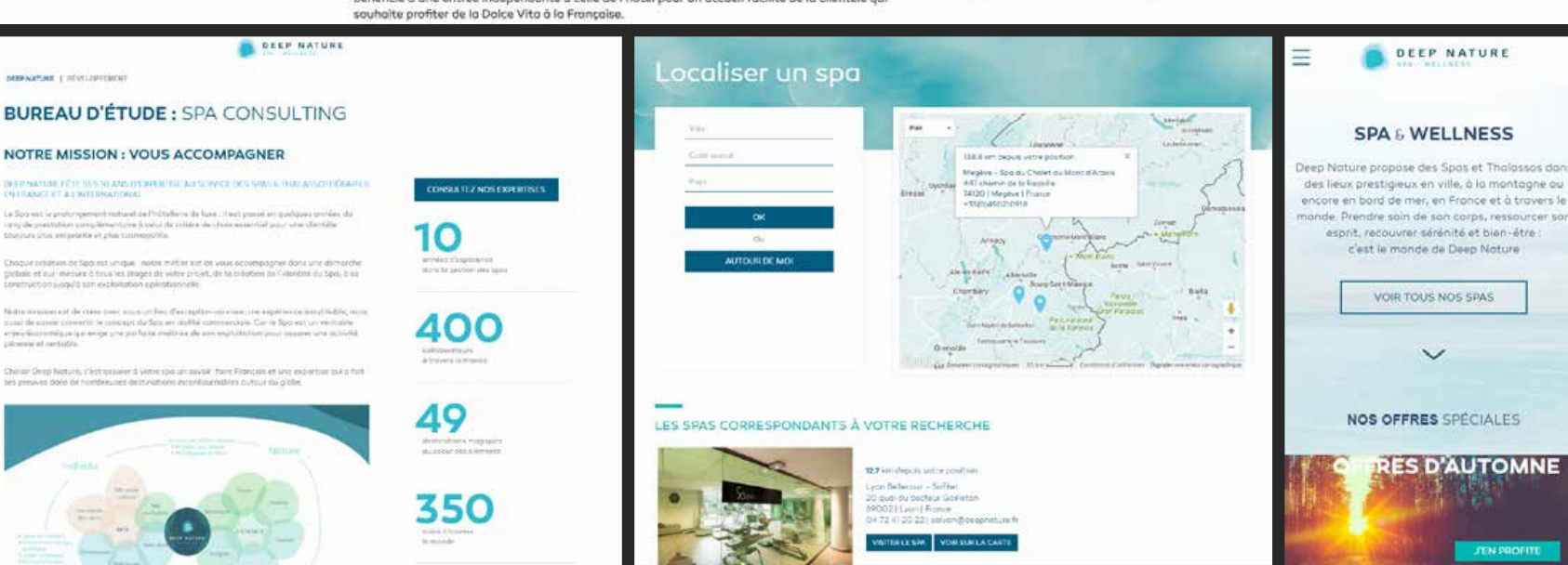

Deep Nature était déjà un projet réalisé par<br>Di'agence Paprika à mon arrivée. Suite au renouvellement de l'équipe web, il a été décidé en accord avec le client une refonte complète du site. Le site a bénéficier de très nombreuses améliorations tant sur le plan technique que graphique.

# **Organisation**

#### Quel projet ?

Ce projet s'est déroulé en plusieurs temps. Une phase de réflexion a été engagé par la directrice de création de l'agence. Puis suite à la livraison des maquettes par le webdesigner et la validation côté client, le projet a débuté. Lors du développement du projet les phases de retour client et le bon suivi ont permi de mener à bien celui-ci.

> es spécificités de Deep Nature sont principalement concentrées sur le fonctionnement du menu (full page). Celui-ci utilise un déploiement en 3 volets maximum, le visuel est au coeur de l'UX. Une autre fonctionnalité spécifique du site est le «localisateur de spa» qui fonctionne grâce à un appel Ajax à l'API de Google. J'ai été résponsable du développement de l'intégralité du menu ansi que du localisateur.

 $\Lambda$  l'instar de nombreux projets,  $\blacktriangle$ ma responsabilité pour le  $\blacktriangle$ développement de Deep Nature était concentrée autour de l'interface utilisateur (que ce soit pour l'intégration ou le développement de fonctionnalités). J'ai également pu intervenir au niveau back office en coopération avec le chef de projet pour ajouter des fonctionnalités. Enfin j'ai été chargé du développement de plusieurs pages statiques.

#### Mon rôle

#### Ressources & technologies

Environnement de développement IDE : IntelliJ V13 (jetBrains) Langages : HTML5 / CSS3 / Javascript CMS : Prestashop Etat actuel : Site en ligne

# **Spécificités**

Site e-commerce

#### **var xhr = new XMLHttpRequest();**

 **xhr.open('POST', 'mail.php');**

 **xhr.setRequestHeader(''Content-Type'', ''application/x-www-form-**

#### **urlencoded'');**

```
 xhr.onreadystatechange = function() {
    if (xhr.readyState == 4 && xhr.status == 200) {
```
 **//remove loader loader.style.display = ''none'';**

 **var response = xhr.responseText, resp = JSON.parse(response);**

```
 if (resp.error == 'true') {
```

```
 actual.style.color = ''red'';
                         actual.replaceChild(errorMess, actual.firstChild);
 }
                       overlay.style.display = ''block'';
                      actual.lastElementChild.focus();
                      downOverlay();
                    } else if (xhr.readyState == 4 && xhr.status != 200) {
```

```
 //remove loader
 loader.style.display = ''none'';
```

```
 var err = documenwt.getElementById('xhrErr');
 if (xhr.statusText != '') {
    var txtErr = document.createTextNode('erreur : ' + xhr.statusText);
    err.appendChild(txtErr);
    err.style.display = ''block'';
    setTimeout(function(){
       err.removeChild(txtErr);
   }, 7000);
 } else {
```

```
 err.innerHTML = 'Vérifiez votre connexion Internet ';
 err.style.display = ''block'';
```

```
 url: ''http://api.edibleapp.fr/match/''+result.text+''/1'', // l'url
 type: ''POST'', // la méthode
 data: '', // sérialisation de données : username=test&password=test
                 dataType:'json', //type de données, permet de parser le JSON
                success: function(msg) {
 var main = document.getElementById('main'),
 main_scanko = document.getElementById('main_scanko'),
                      main_scanok = document.getElementById('main_scanok');
                    if (msg.result.matching.traces == '''' && msg.result.matching.allergens == '''') {
                      var allergen = document.getElementById(''allergen''),
                        allergenName = document.createTextNode(''Nutella'');
                      allergen.appendChild(allergenName);
                      main.style.display = ''none'';
                      main_scanko.style.display = 'block';
                      alert(''Nom du produit : ''+msg.result.product.name);
                   } else {
                      main.style.display = ''none'';
                      main_scanok.style.display = ''block'';
                      alert(''Nom du product : ''+msg.result.product.name);
 }
                },
                error: function( jqXhr, textStatus, errorThrown ){
                   alert(''error:''+textStatus+errorThrown );
 }
              });
                  f (error) {
             alert("Scanning failed: " + error);
```

```
 }
                      actual.style.color = ''red'';
                      actual.replaceChild(errorMess, actual.firstChild);
                      overlay.style.display = ''block'';
                      actual.lastElementChild.focus();
                      downOverlay();
```

```
xhr.send('param1=' + value_name + '&param2=' + value_mail + \&param3=' +
value_subject + '&param4=' + value_message);
```
 **} };**

 **}**

Annexe 1

**var app = {**

```
 // Application Constructor
 initialize: function() {
 this.bindEvents();
 },
 // Bind Event Listeners
 bindEvents: function() {
```
 **},**

 **},**

```
 document.addEventListener('deviceready', this.onDeviceReady, false);
   // deviceready Event Handler
   onDeviceReady: function() {
      app.receivedEvent('deviceready');
   // Update DOM on a Received Event
   receivedEvent: function() {
     var test = document.getElementById('goscan');
      test.addEventListener('click', function(e) {
        e.preventDefault();
```

```
 console.log('scanning');
 cordova.plugins.barcodeScanner.scan(
            function (result) {
       alert(''We got a barcode\n'' +
          ''Resultat: '' + result.text + ''\n'' +
          ''Format: '' + result.format + ''\n'' +
           ''Cancelled: '' + result.cancelled);
```
#### **\$.ajax({**

 **},**

 **} ); }, false);**

 **} };**

```
app.initialize();
```
#### ''Script de gestion du formulaire de contact en Ajax''

''Script principal de l'application, appelant les différentes fonctionnalités et le plugin de scan''

 $\not\hbar$